## **Aufgabe 8 Fehlzeiten einrichten**

Richten Sie bitte in Lexware Lohn & Gehalt, die folgenden Fehlzeiten-Einstellungen, für die Mitarbeiter ein:

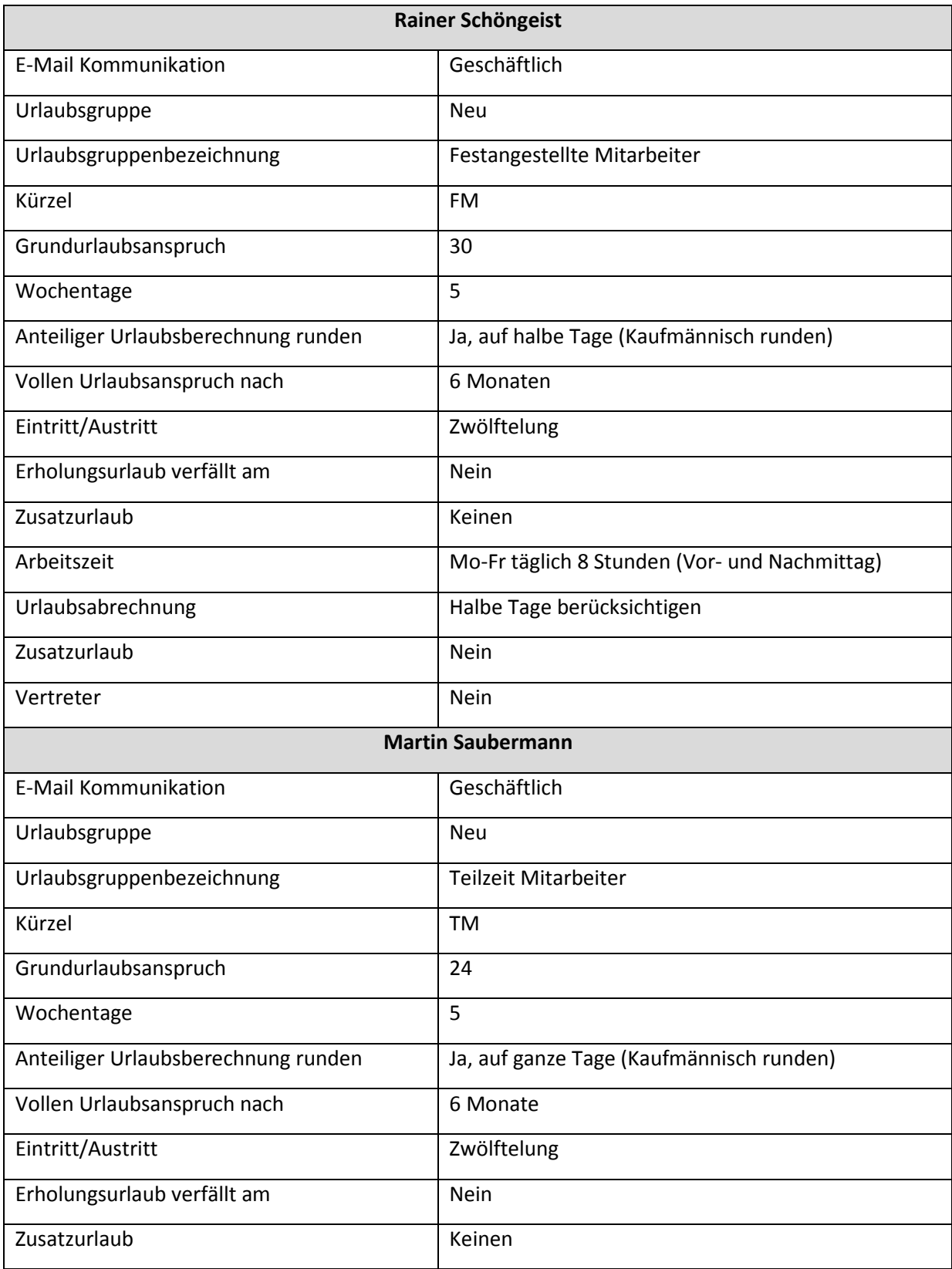

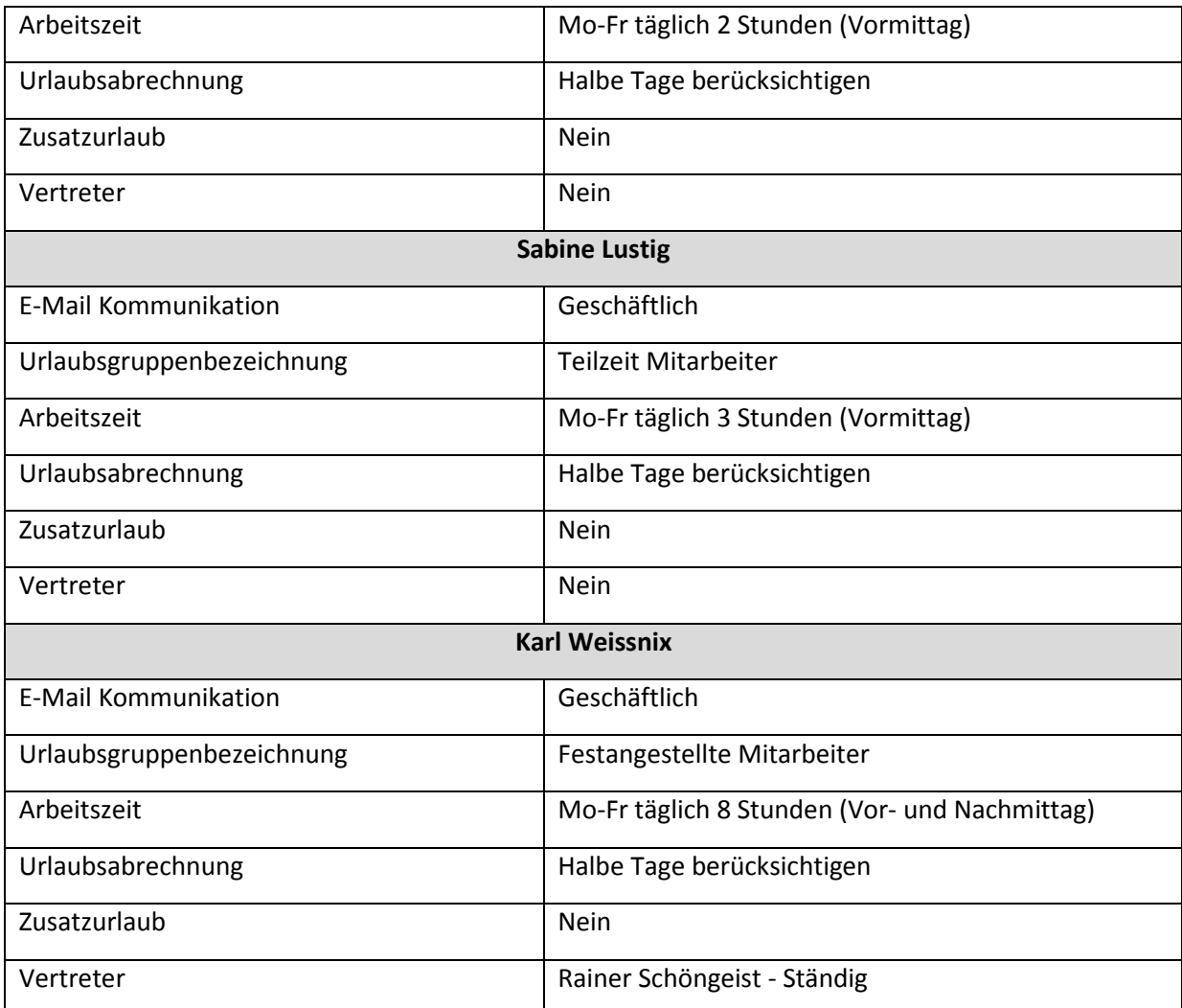